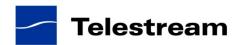

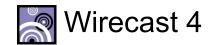

# Wirecast 4.1.4 Release Notes

# System Requirements

#### Mac OS X

- Mac OS X 10.5 or later, including Lion
- Intel-based Mac or Apple Power PC G5
- Minimum 2GB RAM
- QuickTime 7 or higher
- 200 MB hard drive (for install)
- Hard drive space for recording to disk
- A Quartz Extreme capable graphics card
- Intel Core Duo or dual G5 is required for HDV decoding
- QTSS/DSS 4.1.3 or later is needed for automatic "announce" unicasting
- A supported GPU is required for Core Image and GPU video compression acceleration
- Flash streaming on Mac requires Intel-based processor
- Sufficient upload speed (500k for low quality, 1.0 MB for quality good and 2.0 MB for HD)

#### Windows

- Windows 7 processor: 2.3 GHz dual core
- 32- or 64-bit, 2 GB RAM, or:
- Windows Vista processor: 2.3 GHz dual core
- 32-bit (x86), 2 GB RAM, or:
- Windows XP, SP2 processor: 2.1 GHz
- 32-bit (x86), 1 GB RAM
- QuickTime 7.5
- 200 MB hard drive (for install)
- Hard drive space for recording to disk
- 256 MB PCI-Express graphics card with 3D acceleration (GeForce or Radeon class card recommended)
- Microsoft® DirectX 9.0c
- Sufficient upload speed (500k for low quality, 1.0 MB for good quality and 2.0 MB for HD)

#### **Desktop Presenter**

• Please use Desktop Presenter 2.0.2 with Wirecast 4.1.4. Desktop Presenter is included as a part of Wirecast 4.1.4 and is also available as a separate download.

#### Wirecast 4.1.4

#### **Fixes and Enhancements**

- New! Support for Logitech C920. (Mac OS X & Windows)
- New! Support for Blackmagic DeckLink Quad, Intensity Extreme (Thunderbolt) and UltraStudio 3D (Thunderbolt) devices (Mac OS X)

- New! Additional streaming destinations included as well as improved UI for the Destination list. (Mac OS X & Windows)
- New! An updated preset list has been provided as well as specific presets tailored to different destinations. (Mac OS X & Windows)
- New! Improved UI for creating and managing custom broadcast presets. (Mac OS X & Windows)
- New! Help functionality now available directly from Desktop Presenter. (Mac OS X & Windows)
- New! Added a Gather Support Documents feature to assist in reporting issues with Wirecast to Telestream Support. (Mac OS X & Windows)
- New! MainConcept codec will be used when selecting QuickTime H.264. (Mac OS X &Windows)
- Improved video quality for Flash (Mac OS X & Windows)
- Greatly reduced latency when working with the Teradek Cube. (Mac OS X & Windows)
- Fixed crash that occurred when upgrading from 4.1.3 for a select group of users. (Windows)
- The Master Audio Meter is now displayed by default. (Mac OS X & Windows)
- Addressed issue with GPU resizing resulting in improved broadcast quality. (Windows)
- Fixed Help URLs, previous entry points prevented links in documentation from being live. (Mac OS X & Windows)
- Can now save encoder preset when audio codec is MPEG4 AAC Spanish Language. (Windows)
- Fixed an issue where launching a document containing references to an unused Blackmagic DeckLink capture card caused a crash. (Windows)
- Fixed an issue where Respect Aspect Ratio checkbox did not hold state when Wirecast was restarted. (Windows)
- Fixed an issue where USB devices still appeared when device was disconnected. (Mac OS X)
- Fixed crash when loading a document that contains either Linksys WVC80N or Sony SNC-RZ50.
   (Windows)
- Fixed embedded timecodes in Flash H.264 streams. (Mac OS X & Windows)
- Fixed issue with Broadcast and Recording timers skipping. (Windows)
- Fixed issue with Blackmagic DeckLink and Desktop Presenter shot turning to question marks when adding or removing new system device. (Mac OS X & Windows)
- Fixed crash when using scoreboard in Japanese language. (Mac OS X & Windows)
- Fixed issue where cropping a shot automatically causes the shot to snap back to center of the production window. (Mac OS X & Windows)
- Fixed issue where custom capture sizes with Desktop Presenter on secondary display weren't grabbing the right part of the screen. (Windows)
- Fixed crash when changing canvas size with Roland VR-3. (Windows)
- Fixed crash when Broadcast button is pushed when encoding to certain QuickTime H.264 settings. (Windows)
- Source Settings dialog now translated into all supported languages. (Mac OS X & Windows)
- Fixed issue where cropping a shot from the Vixia camera causes it to move off the edge of the edit window canvas. (Windows)
- Fixed authentication and connection mechanism for Ustream. (Mac OS X & Windows)
- Fixed crash when streaming to BTLive for 20 hours or longer. (Mac OS X)
- Fixed crash when attempting to stream to non-operational secondary server. (Mac OS X)
- Fixed issue where VP6 disk recordings were marked with an incorrect duration. (Windows)
- Fixed issue where Desktop Presenter Select Screen Region did not work correctly on secondary displays. (Mac OS X)
- Improved quality of stretched Desktop Presenter sources. (Mac OS X)
- Fixed issue where Direct Show Filters were not working with AJA Kona card. (Windows)
- Fixed issue where scoreboard "Thin Pipe" caused dropped frames and high CPU usage. (Mac OS X)

- Fixed issue where incorrect error dialog was shown in response to wrong username/password usage when broadcasting to Sermon.net. (Mac OS X & Windows)
- Fixed issue where live shot connections are lost when hot-plugging devices (i.e. headphones, USB cams, microphones, HDV Firewire). (Windows)
- Multiple Logitech c920 cameras are now displayed with unique names in the Source Settings dialog. (Windows)
- Fixed issue where adding a Sony SNC-RZ50 shot caused a crash. (Mac OS X)
- Fixed issue where cropping a Pipeline video source horizontally stretched the image. (Mac OS X)
- Fixed issue where External Display Output froze when changing the canvas size. (Windows)
- Fixed issue where Chroma Key color was incorrectly identified when using Pipeline or Blackmagic devices. (Windows)
- Issue streaming to Android 2.1 via Wowza when Baseline is selected fixed. (Windows)
- Fixed crash that occurred when adding a Teradek Cube shot with no source. (Windows)

#### \*\*\*\*\*

### Wirecast 4.1.3

# **Fixes and Enhancements**

- New! Added a USB Devices dialog to enable users to monitor UBS device errors and USB bus traffic to diagnose connection issues. (Mac OS X & Windows)
- New! Added the ability to display actual resolutions as options when configuring System Devices
  rather than simple high, medium and low. As a result, this offers more resolution choices for devices,
  including many USB devices. (Mac OS X & Windows)
- Desktop Presenter now recognizes secondary monitors properly. (Windows)
- Fixed multiple USB connection issues. (Mac OS X & Windows)
- Fixed cropping issues with Vixia HDV cam (Mac OS X & Windows)
- Microsoft Lifecam Cinema now displays with 16:9 aspect ratio (instead of 4:3.) (Mac OS X)
- Addressed various issues with the Logitech C910. (Mac OS X & Windows)
- Allows user to override "Open Last Document" feature in Lion (Mac OS X)
- QuickCam Vision Pro at 1280x720 now displays with 16:9 aspect ratio (instead of 4:3.) (Mac OS X & Windows)
- Fixed intermittent issues with Master Audio Level slider not holding volume level. (Mac OS X)
- Fixed issue with mouse cursor not being captured by Desktop Presenter in Windows 7. (Windows)
- Fixed crash when recording/broadcasting H.264 for longer than 8 hours. (Mac OS X & Windows)
- Fixed auto filename issue that occurred when using Scandinavian characters. (Mac OS X & Windows)
- Facetime HD cameras now capture at 16:9. (Mac OS X & Windows)
- Fixed issue that caused ProRes .MOV files to be distorted. (Mac OS X & Windows)
- Fixed issue that caused pulsating audio when using Cisco WVC80N IP Camera. (Mac OS X & Windows)
- Fixed issue that caused lack of audio when working with Sony SNC-RZ50. (Mac OS X & Windows)
- Fixed issue that caused ProRes .MOV files to be distorted. (Mac OS X & Windows)
- Fixed issue that prohibited simultaneous use of identical USB cameras. (Mac OS X)
- Improved video quality/performance with Logitech cameras at higher resolutions. (Mac OS X & Windows)
- Fixed CPU usage display issue on Windows 7 64-bit. (Windows)
- Fixed issue that caused jagged edges in PAL sources. (Mac OS X & Windows)

### Wirecast Pro 4.1.3

- Wirecast can now differentiate between streams from one Teradek Cube (Mac OS X & Windows)
- Reduced latency when working with a Teradek Cube (Mac OS X & Windows)
- Added the ability to define an RTSP session name manually when working with a Teradek Cube.
   (Mac OS X & Windows)
- Wirecast will now display more than one stream during configuration from a Teradek Cube if multiple are available. (Mac OS X & Windows)

\*\*\*\*\*

# Wirecast 4.1.2

# **Fixes and Enhancements**

- Fixed issue where Desktop Presenter 1.0.5 may appear incorrectly (Windows)
- Updated Desktop Presenter to reduce system load when audio is disabled from the source settings window. (Mac OS X & Windows)
- Fixed crash that could occur when recording to Disk with multiple presets simultaneously (Mac OS X & Windows)
- Fixed issue that caused possible reordering of frames when Recording to Disk with a Flash preset (Mac OS X & Windows)
- Fixed issue that caused remnants to be left behind after uninstalling Wirecast (Windows)
- Improved Feedback Detection implementation and added option to disable (Mac OS X & Windows)
- Improved general audio quality (Mac OS X & Windows)
- Improved audio quality when using Blackmagic Intensity and HD Extreme 3D cards (Mac OS X & Windows)
- Improved audio quality when using Matrox Multi (Mac OS X)
- Fixed issue that caused Master Layer panel to not function properly in Italian language version (Mac OS X)

# Wirecast Pro 4.1.2

Includes all changes from above.

\*\*\*\*\*

#### Wirecast 4.1.1

# **Fixes and Enhancements**

- Fixed a bug that prevented the latest version of Desktop Presenter from being installed when upgrading from an earlier version of Wirecast. (Windows)
- Fixed a bug that forced the user to enter demo mode to view the Source Settings when no Wirecast Pro license was present. (Mac OS X & Windows)
- Fixed a bug that prevented the Audio Inspector from opening when a Standard Wirecast license was present. This Wirecast Pro feature will now open in demo mode when a Standard Wirecast license is present and activated. (Mac OS X & Windows)

- Fixed various issues when simultaneously broadcasting and recording to Flash, including synchronization problems, quality degradation, and occasional file corruption. (Mac OS X & Windows)
- Fixed a bug that prevented Desktop Presenter from presenting the correct monitor in a multiplemonitor environment on Mac OS X Lion (10.7 or later). (Mac OS X)
- When working with IP camera shots that are not yet configured, Wirecast will now only show the "Please enter a valid IP address" error when you click the Apply button in the Source Settings window, and will only show the "Camera is not connected" error when an IP address is set, but the camera is not available. (Mac OS X & Windows)

# Wirecast Pro 4.1.1

Includes all changes from above.

\*\*\*\*\*

# Wirecast 4.1 Fixes and Enhancements

- New! Desktop Presenter, in addition to already capturing the screen for broadcasting, now also captures the system audio. (Mac OS X, Windows Vista, and Windows 7)
- New! Added ingest support using the Matrox Multi-Ingest capture card. (Mac Only)
- New! Added ingest support using the ViewCast Osprey® cards, models 240e, 440e and 700e. (Windows Only)
- New! Added support for Mac OS X 10.7 Lion.
- New! Added ingest and broadcast support using the portable video-over-cellular LiveU backpacks, models LU30 and LU60. (Ingest is only available on Windows)
- New! Added localizations for Czech, Spanish, Hebrew, Brazilian Portuguese, and Swedish.
- Fixed a bug in the Encoder Presets window that caused a crash if you set the audio encoder to "None" and then clicked on the Packetizer button.
- Fixed a bug that caused a crash when attempting to simultaneously broadcast two streams using the same encoder preset and destination, and a third stream with any encoder preset and destination.
- Fixed a bug that caused a crash in Desktop Presenter if the cursor dimensions changed. (Windows Only)
- Fixed a bug in Desktop Presenter that prevented the user from selecting and broadcasting a region of the screen on a second monitor. (Windows Only)

# Wirecast Pro 4.1

Includes all changes from above, plus the following:

- New! Added ingest support using the Teradek Cube™, models CUBE-100, CUBE-120, CUBE-150, CUBE-200, CUBE-220, and CUBE 250.
- New! Added ingest support using the Axis Network Cameras, models P1344 and M1104.
- Fixed a bug that prevented integration with the Axis Network Camera model 211W.
- Fixed a bug that prevented the automatic reconnection of Pipelines and IP cameras when the preferences are configured to open the last saved document on launch.